VisualBasic PDF

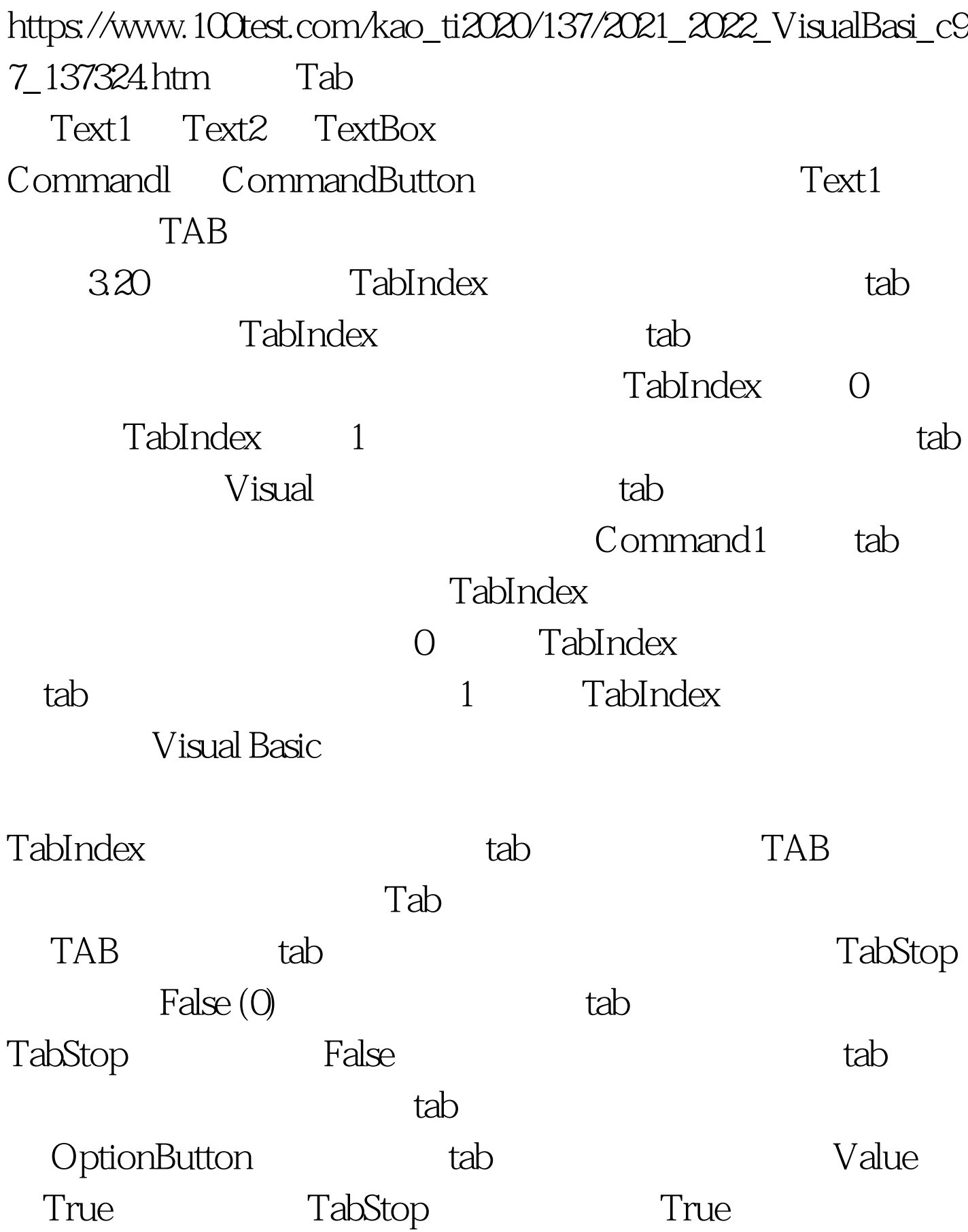

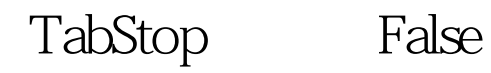

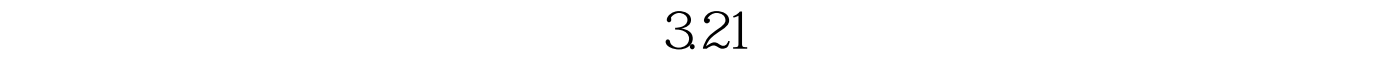

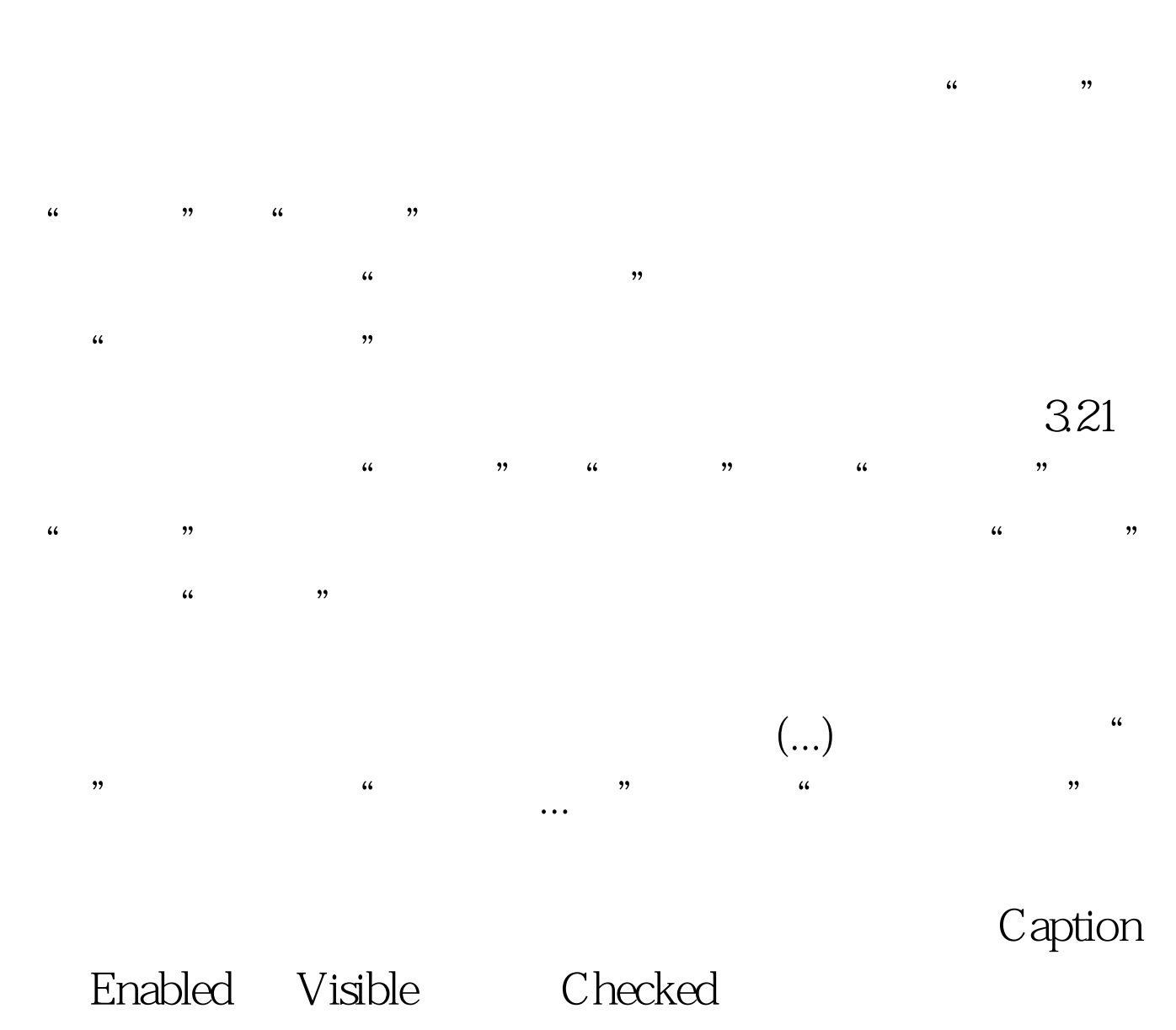

 $Click$ 

 $\frac{46}{100}$ ,  $\frac{46}{100}$  $\mathbf{R}$  $3.22$ 

Windows 95

TextBox

, and  $3.22$ 

## PopupMenu

 $\frac{1}{2}$  and  $\frac{1}{2}$  and  $\frac{1}{2}$  a  $\frac{1}{2}$  , the contract of the contract of the contract of the contract of the contract of the contract of the contract of the contract of the contract of the contract of the contract of the contract of the contract of t  $,$  $\frac{1}{2}$  and  $\frac{1}{2}$  and  $\frac{1}{2}$  a  $\alpha$  $\frac{1}{2}$ ,  $\frac{1}{2}$ ,  $\degree$  , 3.23  $\degree$  $\frac{44}{\pi}$ , and  $\frac{44}{\pi}$ , and  $\frac{44}{\pi}$ , and  $\frac{44}{\pi}$ , and  $\frac{44}{\pi}$ 

 $\frac{1}{2}$  and  $\frac{1}{2}$  and  $\frac{1}{2}$  a  $\frac{1}{2}$  (iii)  $\frac{1}{2}$  (iii)  $\frac{1}{2}$  (iii)  $\frac{1}{2}$  (iii)  $\frac{1}{2}$  (iii)  $\frac{1}{2}$  (iii)  $\frac{1}{2}$  (iii)  $\frac{1}{2}$  (iii)  $\frac{1}{2}$  (iii)  $\frac{1}{2}$  (iii)  $\frac{1}{2}$  (iii)  $\frac{1}{2}$  (iii)  $\frac{1}{2}$  (iii)  $\frac{1}{2}$  (ii  $\frac{4}{3}$  and  $\frac{4}{3}$  and  $\frac{4}{3}$  a  $\frac{1}{2}$ 

Windows

MsgBox InputBox  $100Test$ www.100test.com